## **LAPORAN TUGAS KHUSUS SISTEM INFORMASI POS RETAIL (POINT OF SALE RETAIL) PADA PT. SINERGI INFORMATIKA SEMEN INDONESIA**

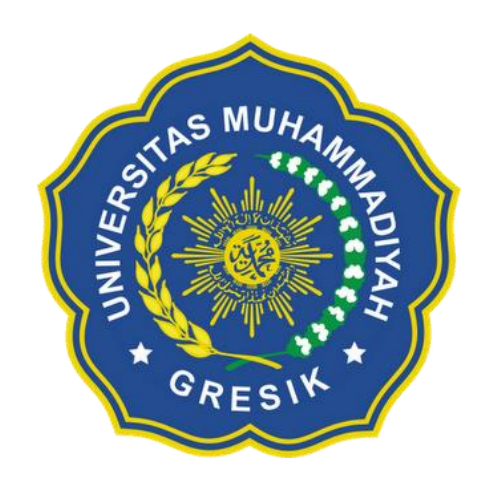

Disusun Oleh :

Ranti Wilda Nur Octavia

180602013

## **PROGRAM STUDI TEKNIK INFORMATIKA**

### **FAKULTAS TEKNIK**

### **UNIVERSITAS MUHAMMADIYAH GRESIK**

**2021**

#### **KATA PENGANTAR**

Alhamdulillah segala puji dan syukur atas kehadirat Allah SWT. Karena dengan rahmat, karunia dan hidayah-Nya, penulis dapat menyelesaikan laporan kerja praktek yang berjudul "SISTEM INFORMASI POS RETAIL (POINT OF SALE RETAIL)" pada PT. SINERGI INFORMATIKA SEMEN INDONESIA.

Laporan kerja praktek ini disusun dengan maksud menyelesaikan beban studi satuan kredit semester (SKS) yang harus ditempuh sebagai persyaratan akademis di program studi S1 Teknik Informatika Universitas Muhammadiyah Gresik.

Pada kesempatan ini, penulis ingin menyampaikan rasa terima kasih yang sebesar-besarnya kepada :

- 1. Allah SWT atas segala nikmat dan karunia-Nya.
- 2. Kedua orang tua dan saudara-saudara saya yang selalu memberi *support* dan do'a.
- 3. Bapak Harunur Rosyid S.T, M.Kom selaku dosen pembimbing laporan yang telah memberikan bimbingan, masukan dan saran-saran dalam penyusunan laporan ini.
- 4. Ibu Umi Chotijah, S.Kom.,M.Kom selaku dosen penguji laporan saya.
- 5. Kepada Bapak Robiyanto, S.Kom selaku pembimbing lapangan yang telah banyak memberikan ilmu yang bermanfaat dan memberikan banyak pengalaman dalam dunia kerja
- 6. Kepada Mas Randito, Mbak Gemilang Citra, Mbak Sevy Laila, Mbak Maulinda selaku anggota tim yang memberikan ilmu yang bermanfaat dan memberikan pengalaman dalam dunia kerja.

Permohonan maaf yang sebesar-besarnya jika dalam pembuatan program serta penulisan laporan kerja praktek ini terdapat kekurangan dan keterlambatan baik yang saya sengaja maupun tidak disengaja. Sejatinya, tidak ada yang sempurna di muka Bumi ini, sehingga dengan belajar melalui kesalahankesalahan yang dahulu semoga menjadikannya esok yang lebih baik lagi. Amin

Gresik, 7 Januari 2022

Penulis,

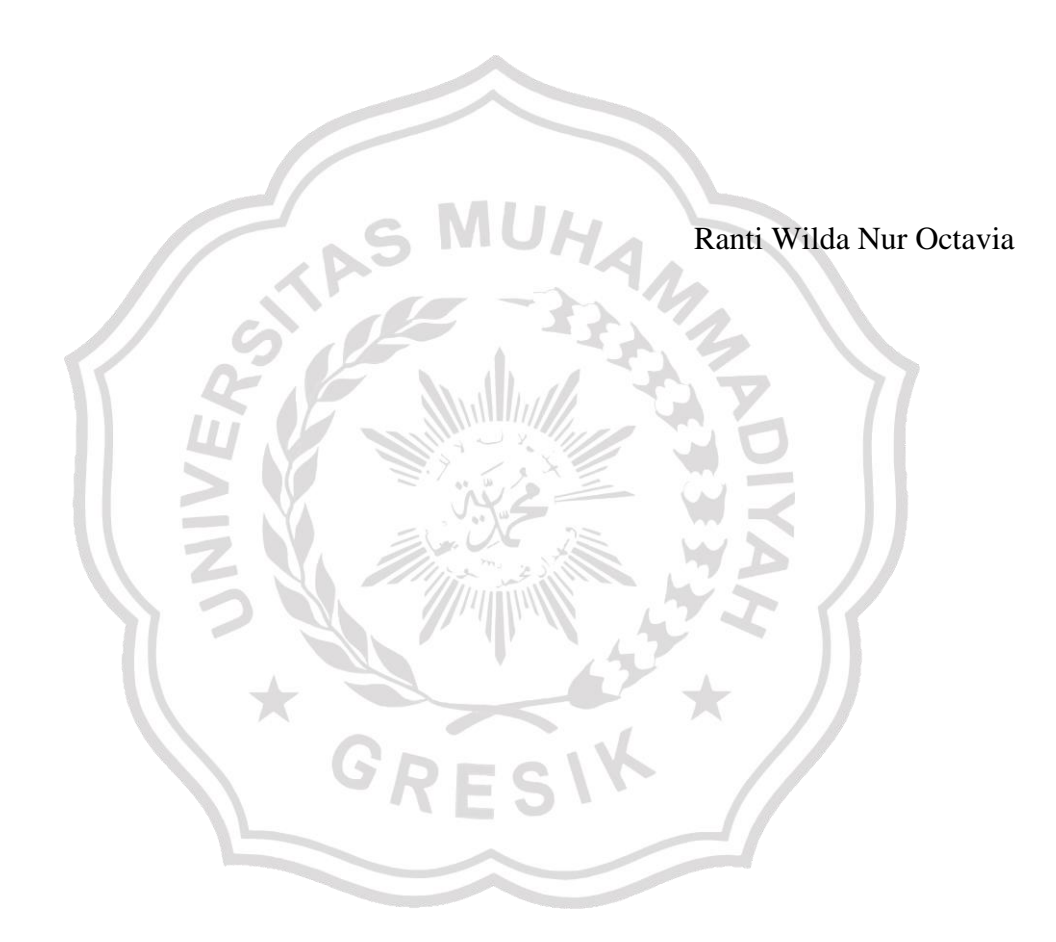

<span id="page-3-0"></span>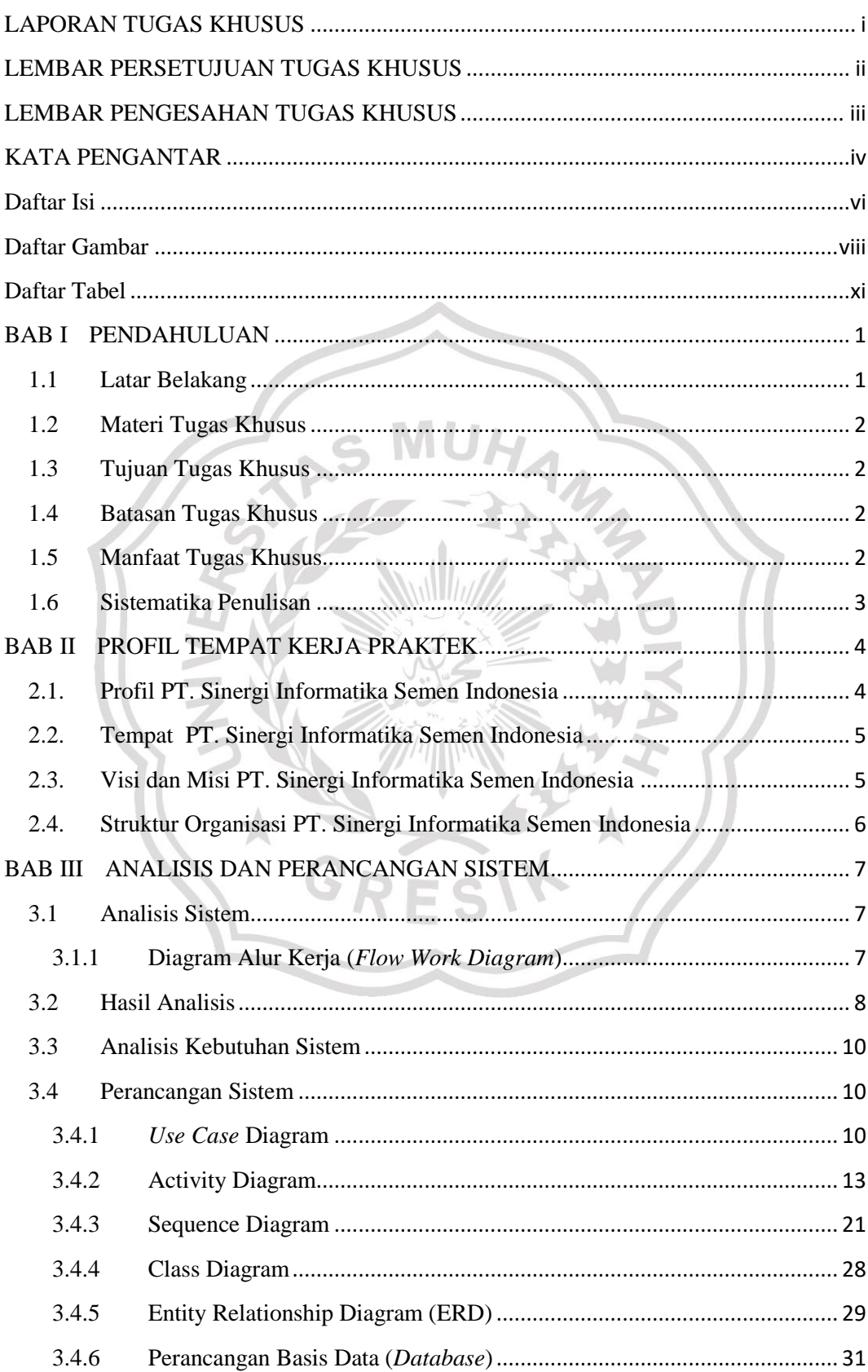

### Daftar Isi

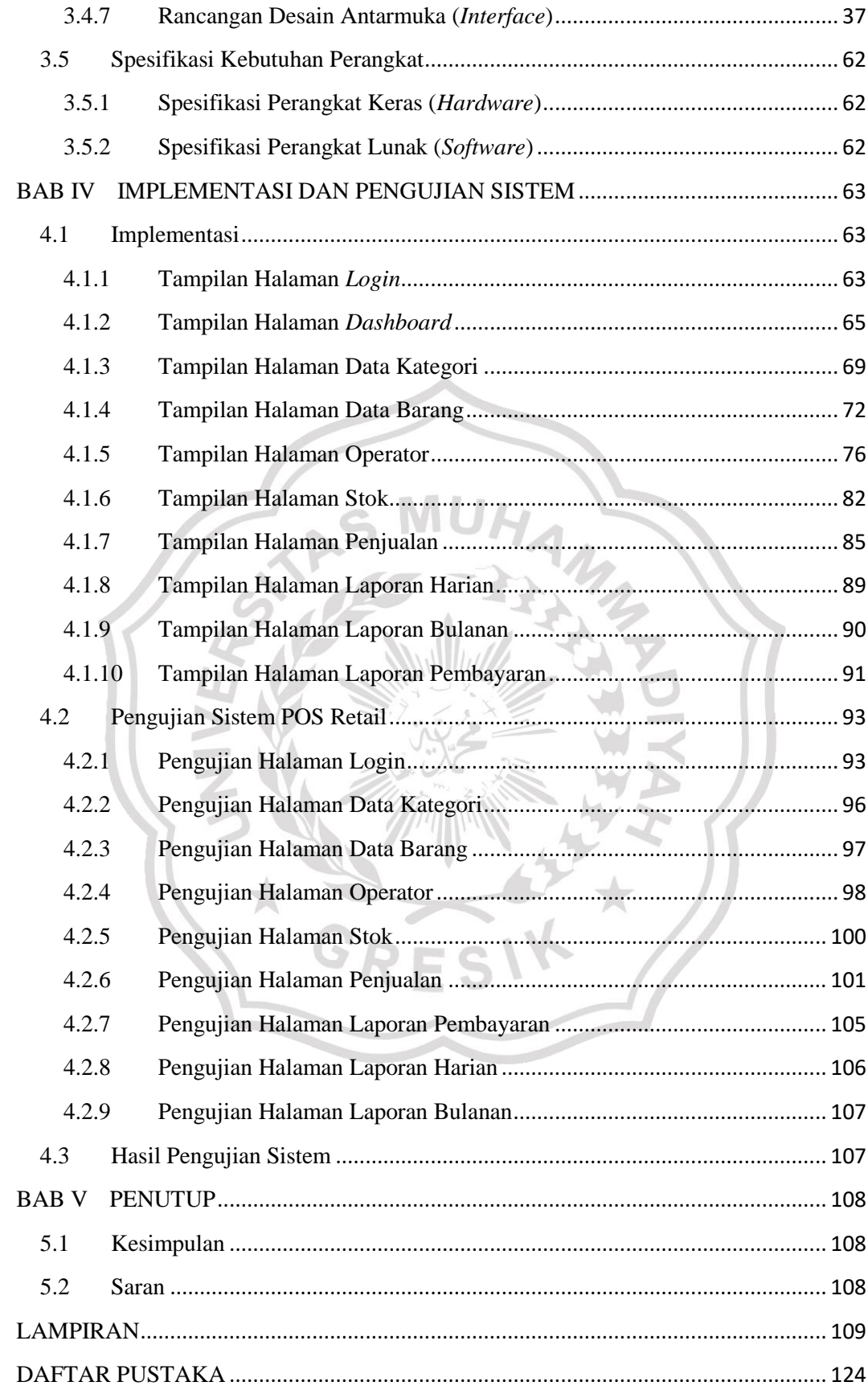

# **Daftar Tabel**

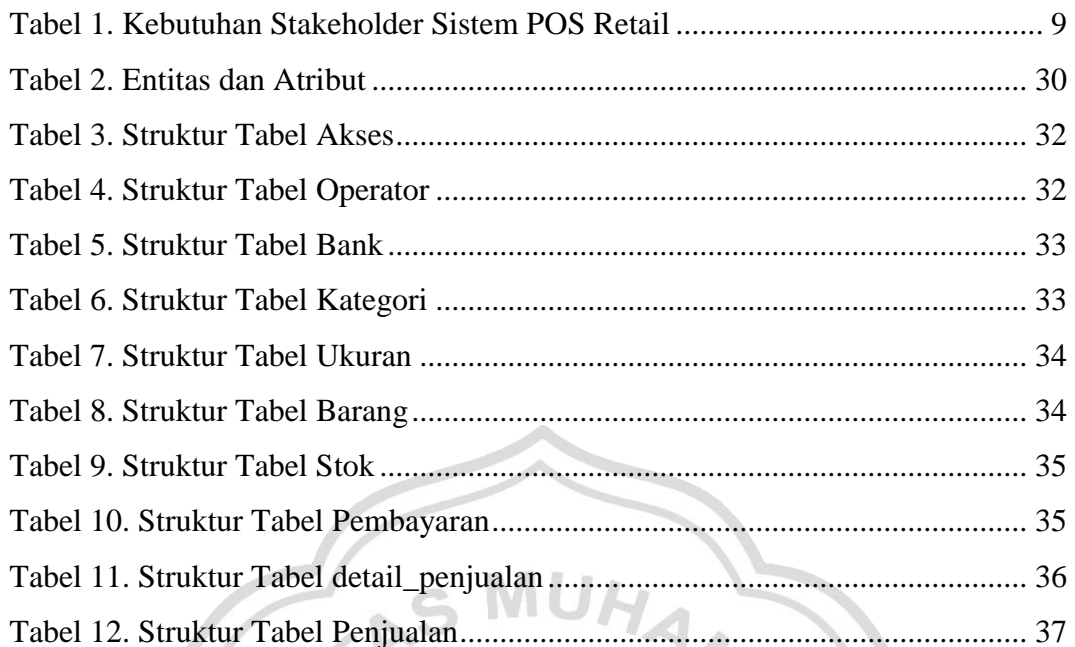

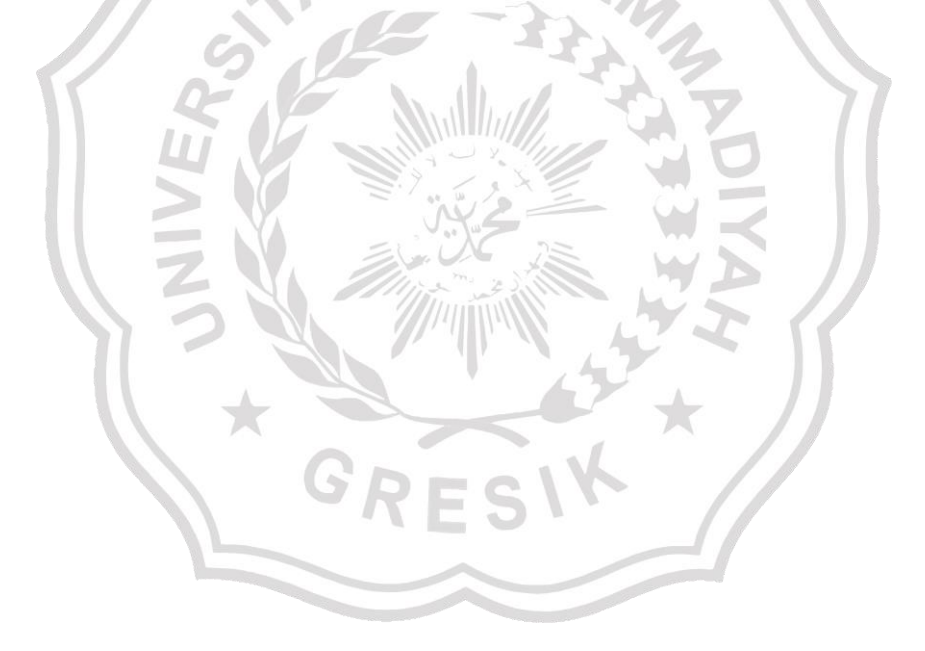

### **Daftar Gambar**

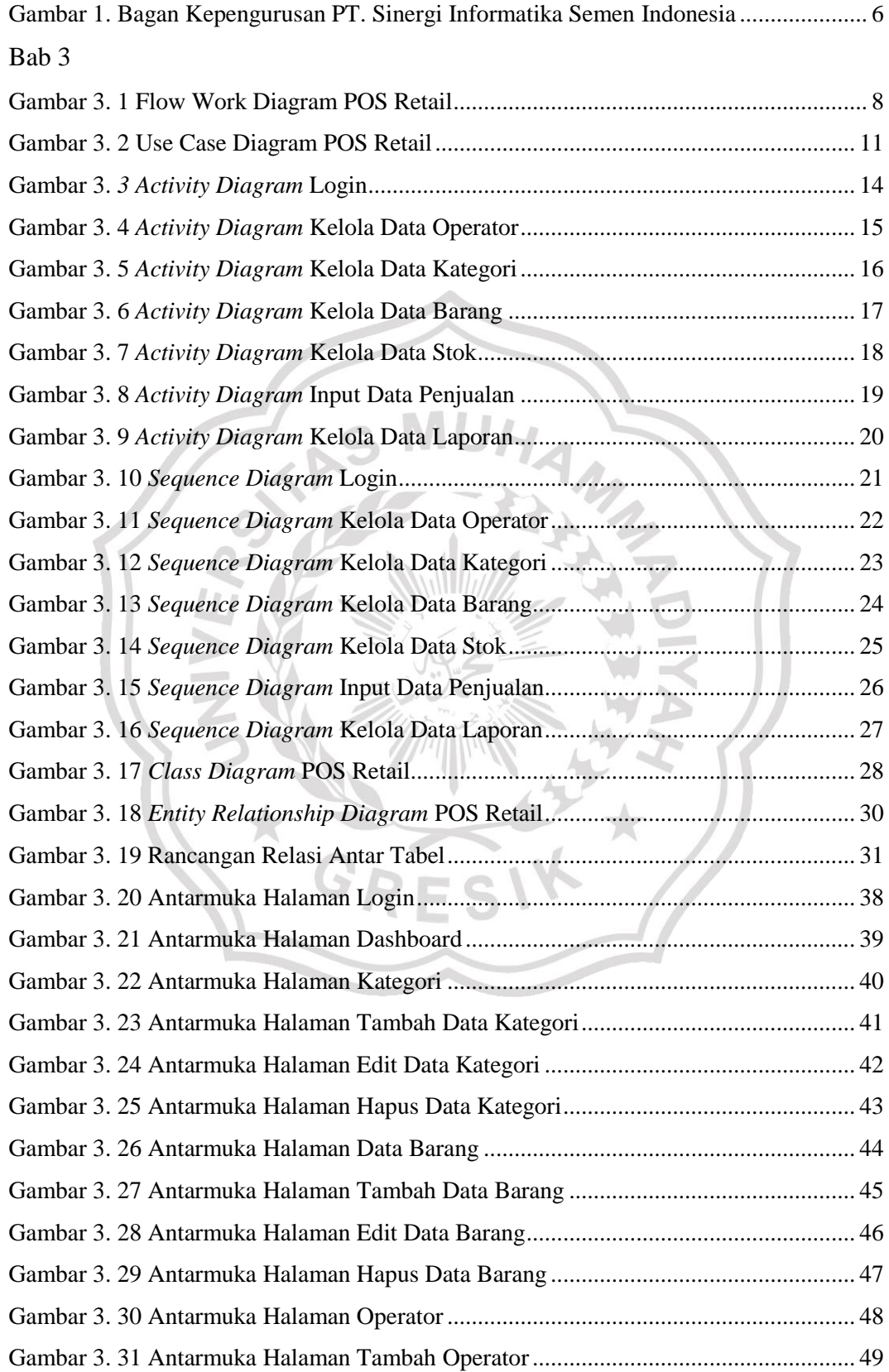

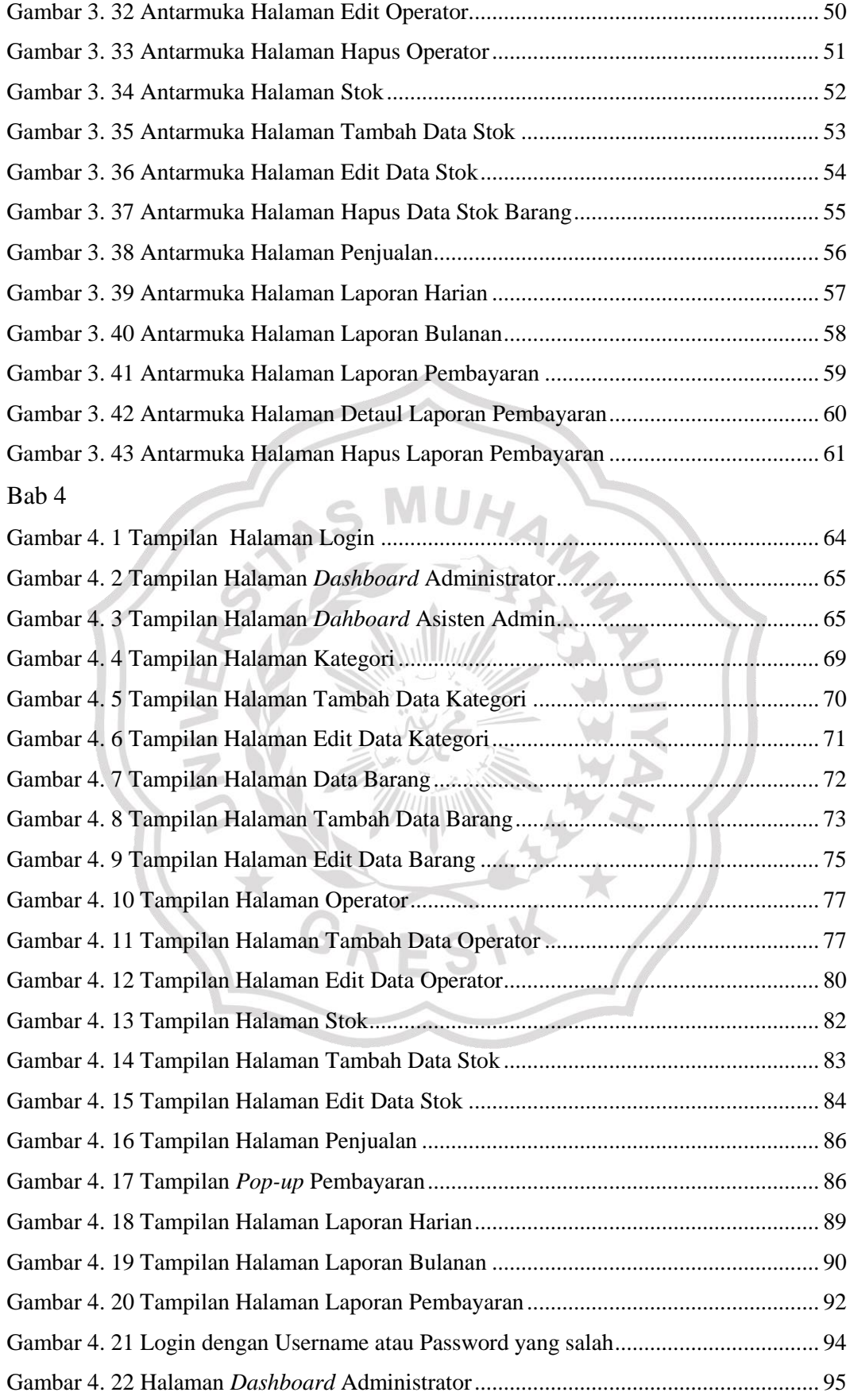

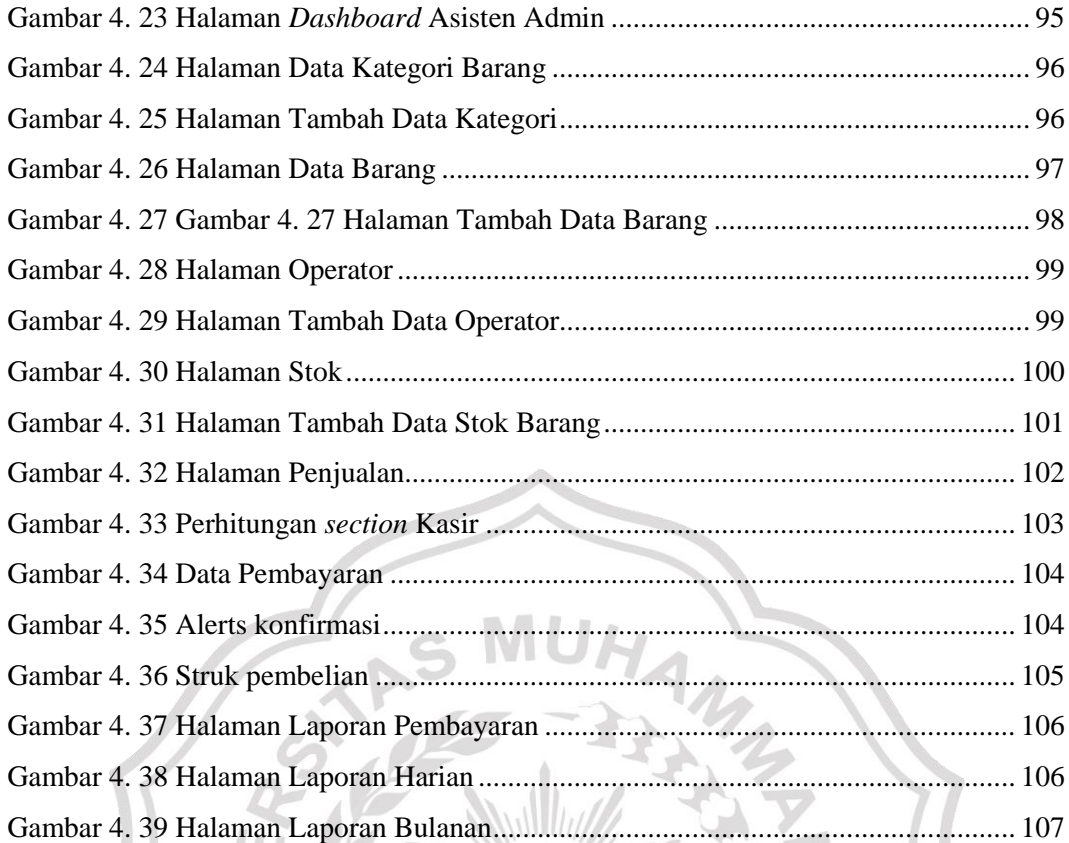

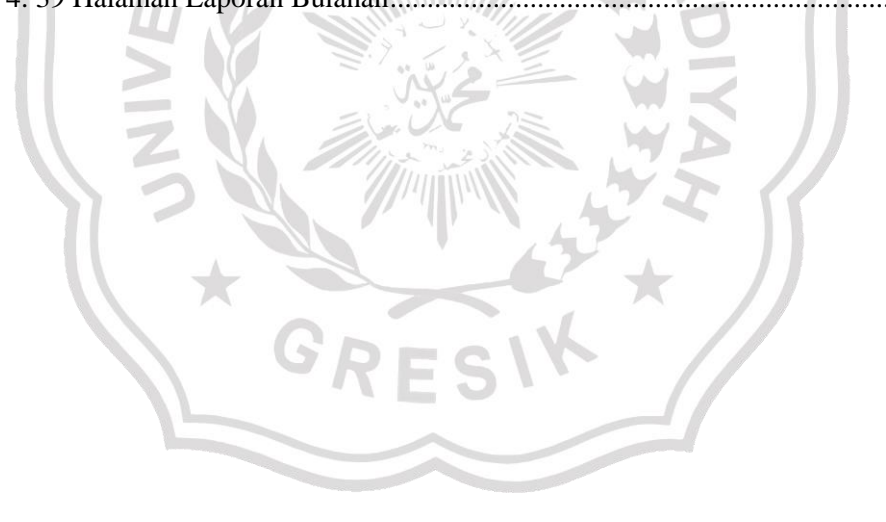